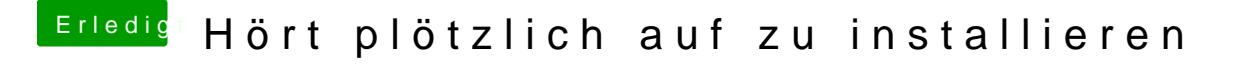

Beitrag von Agrarfotograf vom 30. Januar 2020, 08:39

Warum nutzt du HighSierra und nichts neueres? Dein Prozessor kann auch Catalina.

Welchen Bootloader nutzt du?